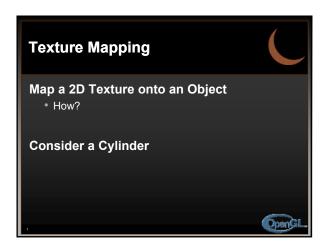

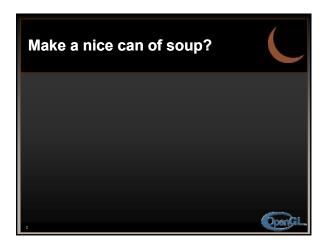

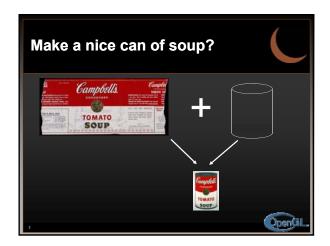

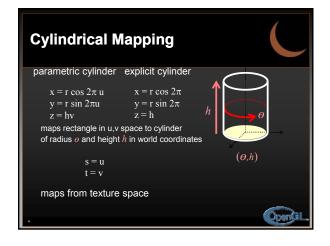

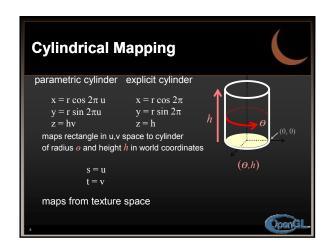

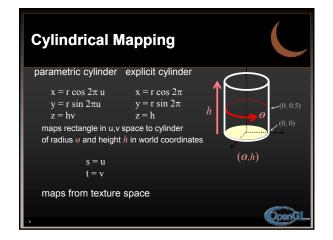

CS 5610/6610 2016

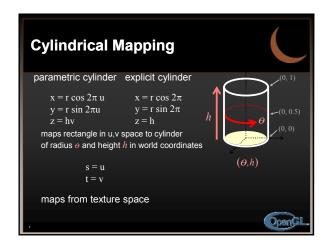

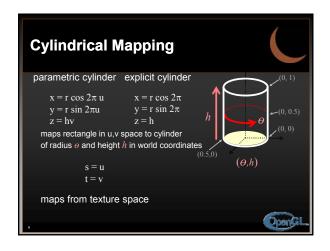

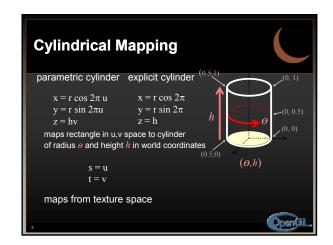

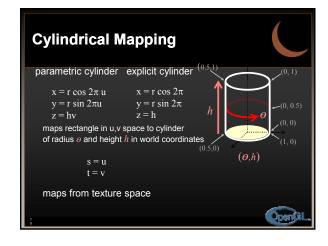

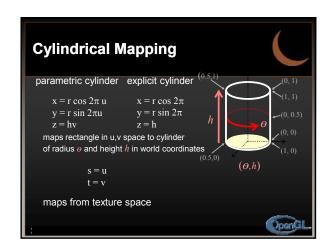

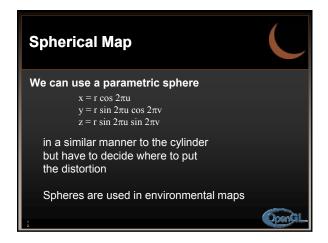

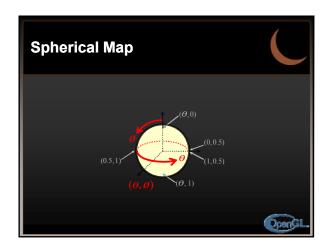

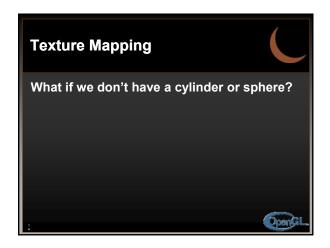

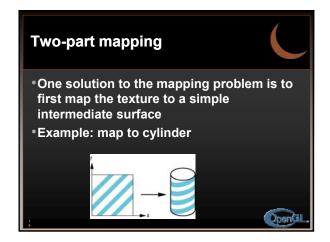

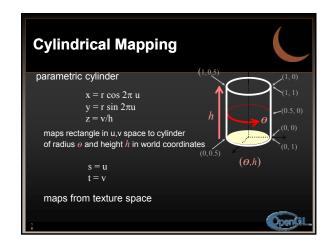

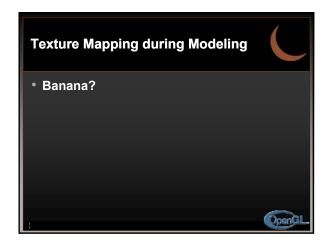

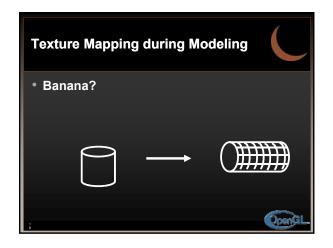

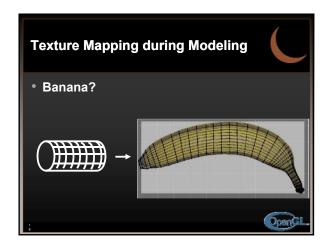

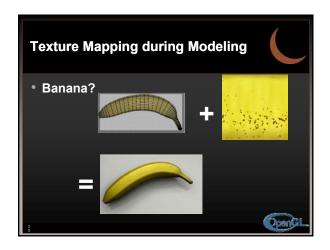

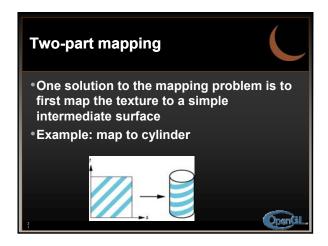

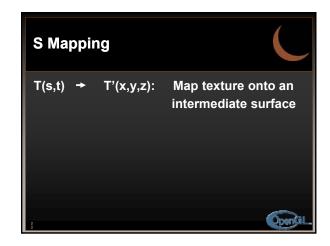

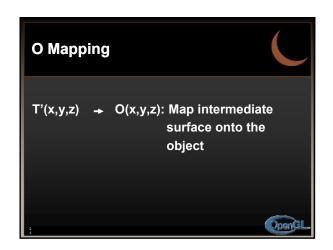

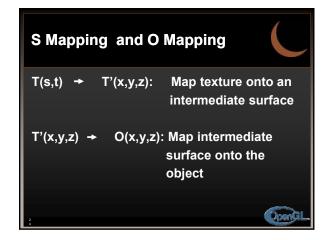

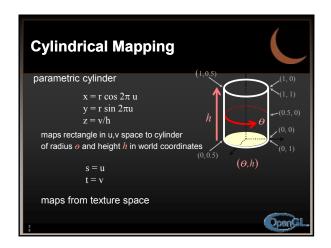

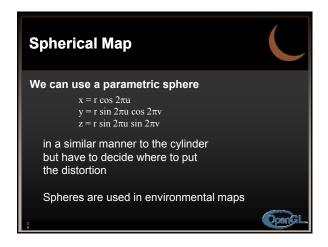

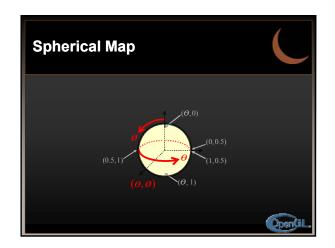

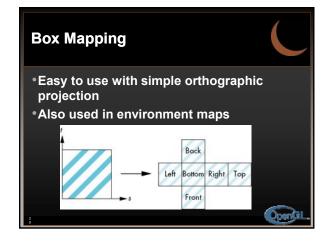

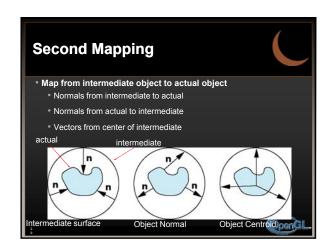

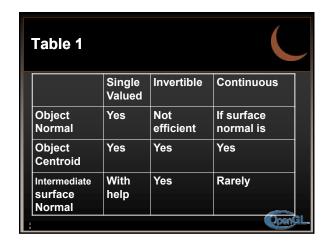

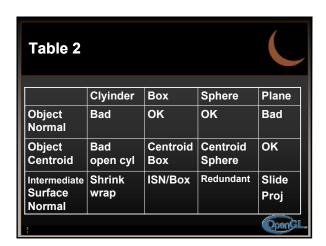

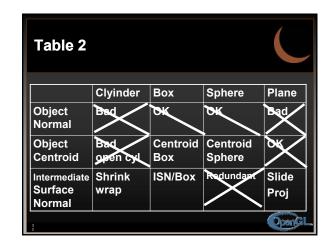

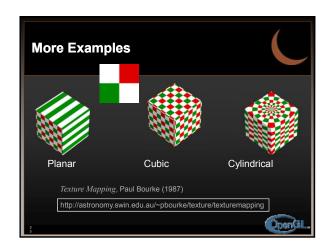

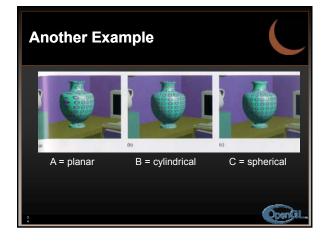